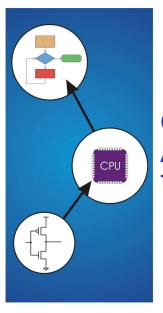

**Chapter 10** And, Finally... The Stack

Copyright © The McGraw-Hill Companies, Inc. Permission required for reproduction or display.

# Stack: An Abstract Data Type

An important abstraction that you will encounter in many applications.

### We will describe three uses:

### Interrupt-Driven I/O

· The rest of the story...

### **Evaluating arithmetic expressions**

· Store intermediate results on stack instead of in registers

### Data type conversion

· 2's comp binary to ASCII strings

10

### **Stacks**

A LIFO (last-in first-out) storage structure.

- · The first thing you put in is the last thing you take out.
- The last thing you put in is the first thing you take out.

This means of access is what defines a stack, not the specific implementation.

Two main operations:

PUSH: add an item to the stack POP: remove an item from the stack **A Physical Stack** 

### Coin rest in the arm of an automobile

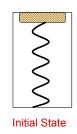

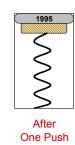

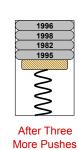

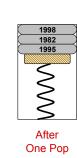

First quarter out is the last quarter in.

# **A Hardware Implementation**

## Data items move between registers

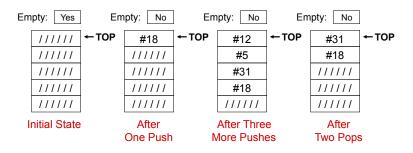

# **A Software Implementation**

Data items don't move in memory, just our idea about there the TOP of the stack is.

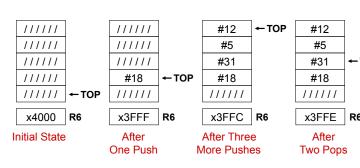

Copyright © The McGraw-Hill Companies, Inc. Permission required for reproduction or display

By convention, R6 holds the Top of Stack (TOS) pointer.

# **Basic Push and Pop Code**

For our implementation, stack grows downward (when item added, TOS moves closer to 0)

### Push

Pop

```
ADD R6, R6, #-1; decrement stack ptr
STR R0, R6, #0 ; store data (R0)
LDR R0, R6, #0
               ; load data from TOS
```

; decrement stack ptr

10-7

# **Pop with Underflow Detection**

If we try to pop too many items off the stack, an underflow condition occurs.

· Check for underflow by checking TOS before removing data.

Copyright © The McGraw-Hill Companies, Inc. Permission required for reproduction or display.

· Return status code in R5 (0 for success, 1 for underflow)

```
LD R1, EMPTY ; EMPTY = -x4000
POP
     ADD R2, R6, R1 ; Compare stack pointer
     BRz FAIL
                     ; with x3FFF
     LDR R0, R6, #0
     ADD R6, R6, #1
     AND R5, R5, \#0; SUCCESS: R5 = 0
     RET
FAIL AND R5, R5, \#0; FAIL: R5 = 1
     ADD R5, R5, #1
     RET
EMPTY .FILL xC000
```

## **Push with Overflow Detection**

ADD R6, R6, #1

If we try to push too many items onto the stack, an overflow condition occurs.

- · Check for underflow by checking TOS before adding data.
- · Return status code in R5 (0 for success, 1 for overflow)

```
PUSH LD R1, MAX
                    ; MAX = -x3FFB
      ADD R2, R6, R1 ; Compare stack pointer
     BRz FAIL
                    ; with x3FFF
     ADD R6, R6, #-1
     STR R0, R6, #0
     AND R5, R5, \#0; SUCCESS: R5 = 0
     RET
FAIL AND R5, R5, \#0; FAIL: R5 = 1
     ADD R5, R5, #1
     RET
MAX
     .FILL xC005
```

10-9

# Interrupt-Driven I/O (Part 2)

Interrupts were introduced in Chapter 8.

- 1. External device signals need to be serviced.
- 2. Processor saves state and starts service routine.
- 3. When finished, processor restores state and resumes program

Interrupt is an unscripted subroutine call, triggered by an external event.

Chapter 8 didn't explain how (2) and (3) occur, because it involves a stack.

Now, we're ready...

10-

What state is needed to completely capture the state of a running process?

### **Processor Status Register**

Privilege [15], Priority Level [10:8], Condition Codes [2:0]

```
15 14 13 12 11 10 9 8 7 6 5 4 3 2 1
Ρ
            PL
                            N Z P
```

Copyright © The McGraw-Hill Companies, Inc. Permission required for reproduction or display.

### **Program Counter**

**Processor State** 

· Pointer to next instruction to be executed.

#### Registers

· All temporary state of the process that's not stored in memory.

### Where to Save Processor State?

Can't use registers.

· Programmer doesn't know when interrupt might occur, so she can't prepare by saving critical registers.

Copyright © The McGraw-Hill Companies. Inc. Permission required for reproduction or display.

· When resuming, need to restore state exactly as it was.

### Memory allocated by service routine?

- · Must save state before invoking routine, so we wouldn't know where.
- · Also, interrupts may be nested that is, an interrupt service routine might also get interrupted!

#### Use a stack!

- · Location of stack "hard-wired".
- · Push state to save, pop to restore.

10

#### Copyright © The McGraw-Hill Companies, Inc. Permission required for reproduction or display.

### **Supervisor Stack**

A special region of memory used as the stack for interrupt service routines.

- · Initial Supervisor Stack Pointer (SSP) stored in Saved.SSP.
- · Another register for storing User Stack Pointer (USP): Saved.USP.

Want to use R6 as stack pointer.

· So that our PUSH/POP routines still work.

When switching from User mode to Supervisor mode (as result of interrupt), save R6 to Saved.USP.

## Invoking the Service Routine – The Details

- 1. If Priv = 1 (user), Saved.USP = R6, then R6 = Saved.SSP.
- 2. Push PSR and PC to Supervisor Stack.
- 3. Set PSR[15] = 0 (supervisor mode).
- 4. Set PSR[10:8] = priority of interrupt being serviced.
- 5. Set PSR[2:0] = 0.
- 6. Set MAR = x01vv, where vv = 8-bit interrupt vector provided by interrupting device (e.g., keyboard = x80).
- 7. Load memory location (M[x01vv]) into MDR.
- 8. Set PC = MDR; now first instruction of ISR will be fetched.

Note: This all happens between the STORE RESULT of the last user instruction and

the FETCH of the first ISR instruction.

10-13

# **Returning from Interrupt**

Special instruction - RTI - that restores state.

- 1. Pop PC from supervisor stack. (PC = M[R6]; R6 = R6 + 1)
- 2. Pop PSR from supervisor stack. (PSR = M[R6]; R6 = R6 + 1)
- 3. If PSR[15] = 1, R6 = Saved.USP. (If going back to user mode, need to restore User Stack Pointer.)

RTI is a privileged instruction.

- · Can only be executed in Supervisor Mode.
- If executed in User Mode, causes an exception. (More about that later.)

# Example (1)

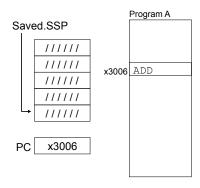

Executing ADD at location x3006 when Device B interrupts.

10-15

10-17

# Example (2)

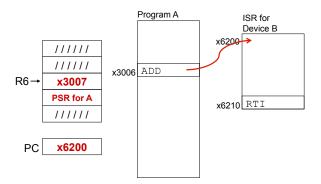

Saved.USP = R6. R6 = Saved.SSP. Push PSR and PC onto stack, then transfer to Device B service routine (at x6200).

# Example (3)

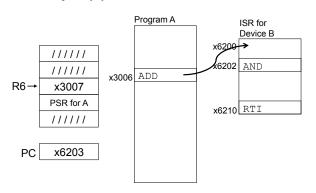

Executing AND at x6202 when Device C interrupts.

10-

10-

# Example (4)

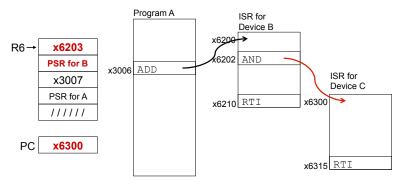

Push PSR and PC onto stack, then transfer to Device C service routine (at x6300).

10-19

# Example (5)

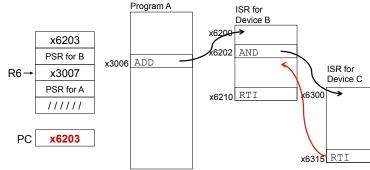

Execute RTI at x6315; pop PC and PSR from stack.

10-

# Example (6)

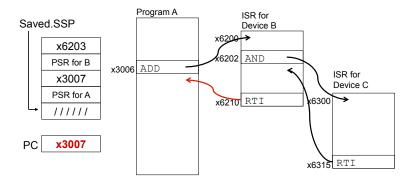

Execute RTI at x6210; pop PSR and PC from stack. Restore R6. Continue Program A as if nothing happened.

10-21

# **Exception: Internal Interrupt**

When something unexpected happens inside the processor, it may cause an exception.

### **Examples:**

- Privileged operation (e.g., RTI in user mode)
- · Executing an illegal opcode
- · Divide by zero
- · Accessing an illegal address (e.g., protected system memory)

### Handled just like an interrupt

- · Vector is determined internally by type of exception
- · Priority is the same as running program

Copyright © The McGraw-Hill Companies, Inc. Permission required for reproduction or display

# **Arithmetic Using a Stack**

Instead of registers, some ISA's use a stack for source and destination operations: a zero-address machine.

• Example: ADD instruction pops two numbers from the stack, adds them, and pushes the result to the stack.

# Evaluating (A+B)·(C+D) using a stack:

(1) push A

(2) push B

(3) ADD

(4) push C

(5) push D (6) ADD

(7) MULTIPLY

(8) pop result

### Why use a stack?

- · Limited registers.
- Convenient calling convention for subroutines.
- · Algorithm naturally expressed using FIFO data structure.

Copyright © The McGraw-Hill Companies, Inc. Permission required for reproduction or display

### **Example: OpAdd**

POP two values, ADD, then PUSH result.

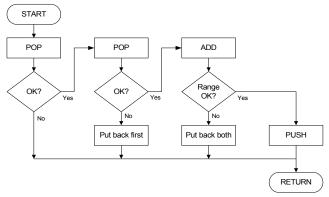

10-23

10-

Copyright © The McGraw-Hill Companies, Inc. Permission required for reproduction or display.

### **Example: OpAdd**

```
JSR POP
OpAdd
                        ; Get first operand.
                       ; Check for POP success.
         ADD R5,R5,#0
         BRp Exit
                        ; If error, bail.
                       ; Make room for second.
         ADD R1,R0,#0
                       ; Get second operand.
         JSR POP
                       ; Check for POP success.
         ADD R5,R5,#0
         BRp Restore1
                        ; If err, restore & bail.
         ADD R0,R0,R1
                       ; Compute sum.
         JSR RangeCheck ; Check size.
         BRp Restore2 ; If err, restore & bail.
         JSR PUSH
                        ; Push sum onto stack.
         RET
Restore2 ADD R6,R6,#-1 ; Decr stack ptr (undo POP)
Restorel ADD R6,R6,#-1 ; Decr stack ptr
Exit
         RET
```

# **Data Type Conversion**

Keyboard input routines read ASCII characters, not binary values.

Copyright © The McGraw-Hill Companies, Inc. Permission required for reproduction or display.

Similarly, output routines write ASCII.

Consider this program:

```
TRAP x23 ; input from keybd
ADD R1, R0, #0 ; move to R1
TRAP x23 ; input from keybd
ADD R0, R1, R0 ; add two inputs
TRAP x21 ; display result
TRAP x25 ; HALT
```

User inputs 2 and 3 -- what happens?

Result displayed: e

Why? ASCII '2' (x32) + ASCII '3' (x33) = ASCII 'e' (x65)

10-

10-

10-25

Copyright © The McGraw-Hill Companies, Inc. Permission required for reproduction or display.

# **ASCII to Binary**

Useful to deal with mult-digit decimal numbers Assume we've read three ASCII digits (e.g., "259") into a memory buffer.

How do we convert this to a number we can use?

- Convert first character to digit (subtract x30) and multiply by 100.
- Convert second character to digit and multiply by 10.
- · Convert third character to digit.
- · Add the three digits together.

# **Multiplication via a Lookup Table**

How can we multiply a number by 100?

- One approach:
   Add number to itself 100 times.
- Another approach:
   Add 100 to itself <number > times. (Better if number < 100.)</li>

Since we have a small range of numbers (0-9), use number as an index into a lookup table.

Entry 0: 0 x 100 = 0 Entry 1: 1 x 100 = 100 Entry 2: 2 x 100 = 200 Entry 3: 3 x 100 = 300 etc.

10-27

x32

**x35** 

x39

'2'

'5'

'9'

### **Code for Lookup Table**

```
; multiply R0 by 100, using lookup table
           LEA R1, Lookup100 ; R1 = table base
                              ; add index (R0)
           ADD R1, R1, R0
           LDR R0, R1, #0
                               ; load from M[R1]
          .FILL 0
Lookup100
                     ; entry 0
           .FILL 100 ; entry 1
           .FILL 200 ; entry 2
           .FILL 300 ; entry 3
           .FILL 400 ; entry 4
           .FILL 500 ; entry 5
           .FILL 600 ; entry 6
           .FILL 700 ; entry 7
           .FILL 800 ; entry 8
           .FILL 900 ; entry 9
```

Copyright © The McGraw-Hill Companies, Inc. Permission required for reproduction or display.

### **Complete Conversion Routine (1 of 3)**

```
; Three-digit buffer at ASCIIBUF.
; R1 tells how many digits to convert.
; Put resulting decimal number in RO.
ASCIItoBinary AND R0, R0, #0 ; clear result
              ADD R1, R1, \#0 ; test \# digits
              BRz DoneAtoB
                               ; done if no digits
                   R3, NegZero ; R3 = -x30
              LEA R2, ASCIIBUF
              ADD
                   R2, R2, R1
              ADD R2, R2, #-1; points to ones digit
              LDR R4, R2, #0 ; load digit
                   R4, R4, R3
                               ; convert to number
              ADD
              ADD R0, R0, R4 ; add ones contrib
```

Copyright © The McGraw-Hill Companies, Inc. Permission required for reproduction or display

Copyright © The McGraw-Hill Companies, Inc. Permission required for reproduction or display.

### **Conversion Routine (2 of 3)**

```
ADD R1, R1, #-1 ; one less digit
BRz
    DoneAtoB
                ; done if zero
ADD R2, R2, #-1 ; points to tens digit
LDR R4, R2, #0
                ; load digit
                ; convert to number
ADD
    R4, R4, R3
    R5, Lookup10 ; multiply by 10
LEA
ADD
    R5, R5, R4
LDR R4, R5, #0
ADD R0, R0, R4
                 ; adds tens contrib
ADD R1, R1, #-1 ; one less digit
BRz DoneAtoB
                 ; done if zero
                ; points to hundreds
ADD R2, R2, #-1
                 ; digit
```

# **Conversion Routine (3 of 3)**

```
LDR R4, R2, #0
                                ; load digit
              ADD
                   R4, R4, R3
                                ; convert to number
              LEA R5, Lookup100; multiply by 100
              ADD
                   R5, R5, R4
              LDR R4, R5, #0
              ADD R0, R0, R4
                               ; adds 100's contrib
DoneAtoB
              RET
NegZero
              .FILL xFFD0 ; -x30
ASCIIBUF
               .BLKW 4
Lookup10
               .FILL 0
               .FILL 10
              .FILL 20
Lookup100
               .FILL 0
               .FILL 100
```

Copyright © The McGraw-Hill Companies, Inc. Permission required for reproduction or display.

10-31 10-

Copyright © The McGraw-Hill Companies, Inc. Permission required for reproduction or display.

# **Binary to ASCII Conversion**

Converting a 2's complement binary value to a three-digit decimal number

· Resulting characters can be output using OUT

Instead of multiplying, we need to divide by 100 to get hundreds digit.

- · Why wouldn't we use a lookup table for this problem?
- Subtract 100 repeatedly from number to divide.

First, check whether number is negative.

· Write sign character (+ or -) to buffer and make positive.

# Binary to ASCII Conversion Code (part 1 of 3)

Copyright © The McGraw-Hill Companies, Inc. Permission required for reproduction or display.

```
; R0 is between -999 and +999.
; Put sign character in ASCIIBUF, followed by three
; ASCII digit characters.
BinaryToASCII LEA R1, ASCIIBUF ; pt to result string
               ADD R0, R0, #0
                                ; test sign of value
               BRn NegSign
               LD R2, ASCIIplus; store '+'
              STR R2, R1, #0
              BRnzp Begin100
NegSign
              LD R2, ASCIIneg ; store '-'
               STR R2, R1, #0
              NOT R0, R0
                                 ; convert value to po
              ADD R0, R0, #1
```

10-

10-

10-33

Copyright © The McGraw-Hill Companies, Inc. Permission required for reproduction or display.

### Conversion (2 of 3)

```
Begin100
              LD R2, ASCIIoffset
              LD R3, Neg100
              ADD RO, RO, R3
Loop100
              BRn End100
              ADD R2, R2, #1 ; add one to digit
              BRnzp Loop100
End100
              STR R2, R1, #1 ; store ASCII 100's digit
              LD R3, Pos100
              ADD R0, R0, R3 ; restore last subtract
              LD R2, ASCIIoffset
              LD R3, Neg10
              ADD R0, R0, R3
Loop100
              BRn End10
              ADD R2, R2, #1 ; add one to digit
              BRnzp Loop10
```

# Conversion Code (3 of 3)

```
End10
               STR R2, R1, #2 ; store ASCII 10's digi
               ADD R0, R0, #10; restore last subtract
               LD R2, ASCIIoffset
               ADD R2, R2, R0 ; convert one's digit
               STR R2, R1, #3 ; store one's digit
               RET
ASCIIplus
            .FILL x2B
                       ; plus sign
ASCIIneg
            .FILL x2D
                        ; neg sign
ASCIIoffset .FILL x30
                        ; zero
           .FILL xFF9C ; -100
Neg100
Pos100
            .FILL #100
Neg10
            .FILL xFFF6 ; -10
```

Copyright © The McGraw-Hill Companies, Inc. Permission required for reproduction or display.